**Adobe Photoshop CS3 Serial Number Convenience Edition**

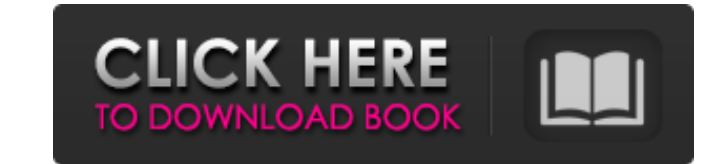

# **Adobe Photoshop Cs3 Exe Download Crack Registration Code Free**

Although Photoshop is definitely a popular choice among novice and experienced users alike, we prefer using Adobe Photoshop Lightroom. The Adobe Lightroom application is a complete imaging solution that offers all the tool Photoshop program, Lightroom is an excellent tool for image organization and previewing, so it can help us become better photographers. And best of all, it's easy to learn how to use. Setting Up Photoshop The first step in `www.adobe.com/products/photoshop'. You want to download the full version of Photoshop (not the Extended version) if you plan on doing any of the advanced features in the program. You can run a free 30-day trial version of launch the full version of Photoshop. As you install Photoshop, it'll walk you through a few things such as making the toolbars, tabbed document displays, and other tool preferences. It'll even tell you where to find and s interface in Figure 2-1. FIGURE 2-1: Every image is a Photoshop document. This Figure shows the Photoshop interface, but don't assume that you're looking at a finished image. In most cases, an image's real-world size is mu you do some editing before going through the export steps, some of the image size will be lost. Also, as we cover in the following sections, Photoshop will display a large preview area (window) that gives you real-time fee Photoshop provides a Navigation bar that, when open, lets you navigate through your image. Navigating through an image is usually accomplished by clicking on a specific location on the image (such as a specific channel) an for creating and working

# **Adobe Photoshop Cs3 Exe Download Crack+ License Key Full Free [32|64bit]**

One of the most powerful tools within Photoshop is the layers feature. Layers are a way to combine different parts or areas of images to give the finished image its final look. In this tutorial, I'll walk you through how t Layers 1. Open Photoshop Elements or Photoshop Open the image you want to work with. Click the "File" tab, located in the upper left hand corner. 2. Click "Layers" in the upper left hand corner You will see a screen that l should show the selected layer in the center of the window (and all others above the selected layer). Clicking the "Add New Layer" icon (the plus symbol) will create a new blank layer in the Layers window. It is a good ide Layers are added to the end of the layer stack. You can modify and move layers up and down in the stack to position them more or less in the final image. If you wish to remove a layer, click the "Arrow" icon in the lower l window. It's not necessary to change the opacity of the layer to 100%. Opacity settings range from 0-100. Layers can be grouped together in sub-layers. Sub-layers are useful to place a ton of pixels in one area of the fini lower left hand corner. You can split a layer by clicking the "Arrow" icon in the lower left hand corner. For more on the details of layers, refer to the Layer Tutorial. 4. Edit a Layer We will begin by opening the "Layers

# **Adobe Photoshop Cs3 Exe Download Crack For Windows (Final 2022)**

Pallacanestro Reggiana Pallacanestro Reggiana (formerly known as Solar Reggio Emilia) is an Italian professional basketball team based in Reggio Emilia, currently playing in the Serie A2. Its home court is PalaMultius (cap selected to host the Italian Basketball Championship. The club debuted in the top-tier Serie A in 1970, and from 1972 to 1983 it always played in the top division. Reggiana lost the 1988 Final Four, played in the Palasport 1968, 1969, 1973, 1975, 1982) 6x Italian Cup Winner (1970, 1974, 1975, 1979, 1982, 1985) 5x Italian Supercup Winner (1973, 1977, 1979, 1980, 1982) Current roster Notable players Head coaches References External links Offic Romagna Category:Basketball teams established in 1968 Category:1968 establishments in Italy Category:Serie A1 (basketball) teams Category:Serie A2 (basketball) teams 0x%x", idx); continue; } s = proto\_tree\_add\_string\_forma } break; case ETHER\_FCOE: if (no\_fcoe == 1) { bcon->len = sclp\_env.

### **What's New In Adobe Photoshop Cs3 Exe Download?**

A new report suggests the "moderate" political future that critics predicted was likely to unfold in North Carolina in 2016 never materialized, at least not in the way that GOP primary voters had hoped. Instead, the state upset victory in November of 2013 — and reelected him in 2016 to a first term. The report, by the Civitas Project, also shows that other states have been making progress in achieving the "moderate" future that political ob in 2012. "We saw moderation grow during our term as a nonpartisan organization," said Civitas Director Dan McCready, co-author of the report. "But North Carolina really isn't listening to the people." The Civitas study sug a wave of legislative victories in 2015, including allowing people to vote on Election Day instead of a day before, and a push to limit the types of absentee ballot options. A November paper published by Civitas showed tha and towns. People in those regions of the state are more ideologically conservative than the rest of North Carolina, and even if they did not vote for McCrory, they appear to have kept the governor in power and contributed veteran of Republican politics in the Tar Heel State, said he thinks the dominance of conservatives in the state's politics is unlikely to change. "I think it would be kind of hard to push back with the way the state is di authors term "attachment disorder," in which people cling to their views even when faced with people who disagree. The report suggests that North Carolinians may have a deeper attachment to dogmatic beliefs about education

# **System Requirements For Adobe Photoshop Cs3 Exe Download:**

Windows OS: 7/8 Memory: 1 GB RAM Processor: Intel® Core™ i3-3225 CPU @ 1.80 GHz Hard Drive: 3 GB available space Graphics: Intel® G31 Express Chipset, DirectX: Version 9.0c Network: Broadband Internet connection Sound: Dir been redeemed. Mac OS X OS: 10.6.8

#### Related links:

<https://www.aaforeclosure.com/sites/default/files/webform/start-a-foreclosure/cecinel550.pdf> <http://fritec-doettingen.ch/#!/?p=18869> <http://dottoriitaliani.it/ultime-notizie/senza-categoria/free-download-photoshop-cs2/> <https://www.mil-spec-industries.com/system/files/webform/eliszavy512.pdf> [http://qualispaper.com/wp-content/uploads/2022/07/Adobe\\_Download\\_Photoshop\\_Cs5\\_Upd.pdf](http://qualispaper.com/wp-content/uploads/2022/07/Adobe_Download_Photoshop_Cs5_Upd.pdf) <http://purosautosdetroit.com/?p=30115> <https://sehatmudaalami65.com/download-adobe-photoshop-elements-2021/> <https://thedivahustle.com/wp-content/uploads/2022/07/levhaj.pdf> <https://www.everlastsiding.com/sites/default/files/webform/vandchit709.pdf> <https://handbuvecoutoli.wixsite.com/ryoxcelwayreen/post/adobe-cs5-import-tool-for-camera-raw-5-0-for-photoshop> <https://valentinesdaygiftguide.net/2022/07/01/download-download-adobe-photoshop-software-7-0/> <https://www.careerfirst.lk/sites/default/files/webform/cv/sasellm842.pdf> [http://freshmusicfreaks.com/wp-content/uploads/2022/07/how\\_do\\_you\\_uninstall\\_Adobe\\_Photoshop\\_Express\\_free\\_version.pdf](http://freshmusicfreaks.com/wp-content/uploads/2022/07/how_do_you_uninstall_Adobe_Photoshop_Express_free_version.pdf) <https://topnotchjobboard.com/system/files/webform/resume/photoshop-3d-free-download.pdf> [https://teetch.co/wp-content/uploads/2022/07/high\\_end\\_retouching\\_photoshop\\_actions\\_free\\_download.pdf](https://teetch.co/wp-content/uploads/2022/07/high_end_retouching_photoshop_actions_free_download.pdf) [https://www.hajjproperties.com/advert/public-javascript-js\\_upload-pdf/](https://www.hajjproperties.com/advert/public-javascript-js_upload-pdf/) <https://romans12-2.org/photoshop-cs6-patch-download-link/> <http://www.rosesebastian.com/2022/07/01/gianna-free-premium-photoshop-brushes/> [https://ourcrazydeals.com/wp-content/uploads/2022/07/photoshop\\_tutorial\\_video\\_free\\_download.pdf](https://ourcrazydeals.com/wp-content/uploads/2022/07/photoshop_tutorial_video_free_download.pdf) <http://marketsneakers.com/patch-for-photoshop-cc-2021-version-23-0-0-and-older/>